**开通融资融券科创板交易权限?-股识吧**

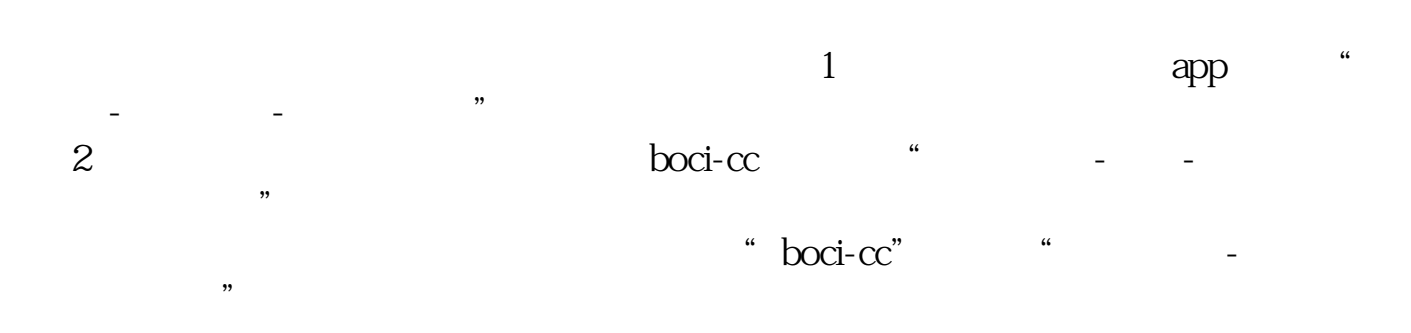

 $2$ 

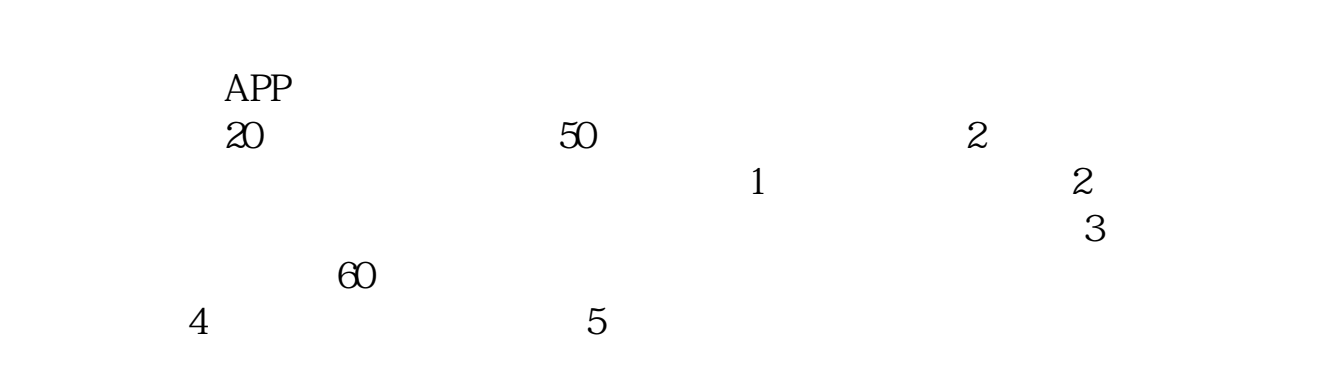

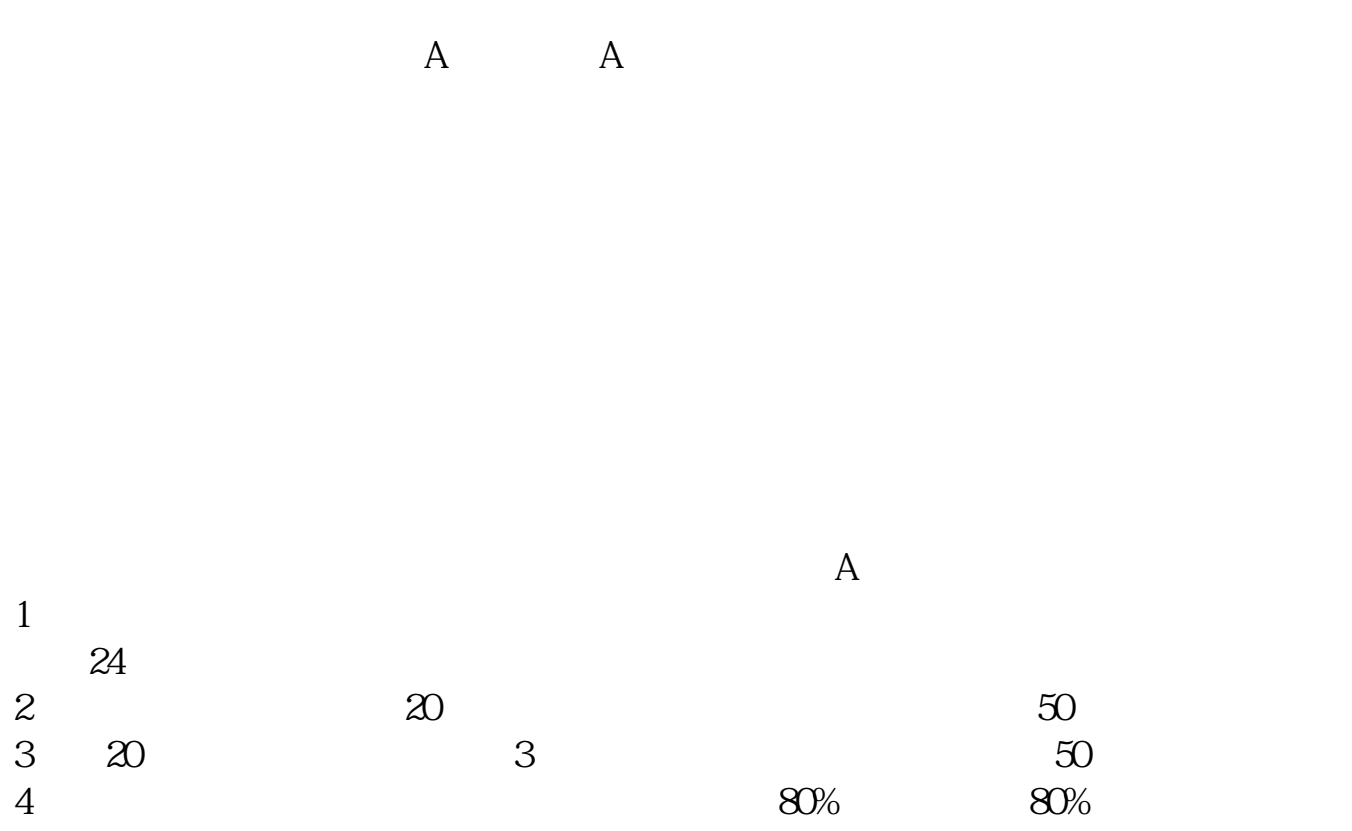

 $\alpha$  and  $\alpha$  is the contract of  $\alpha$  $\alpha$ 

 $\theta$ 

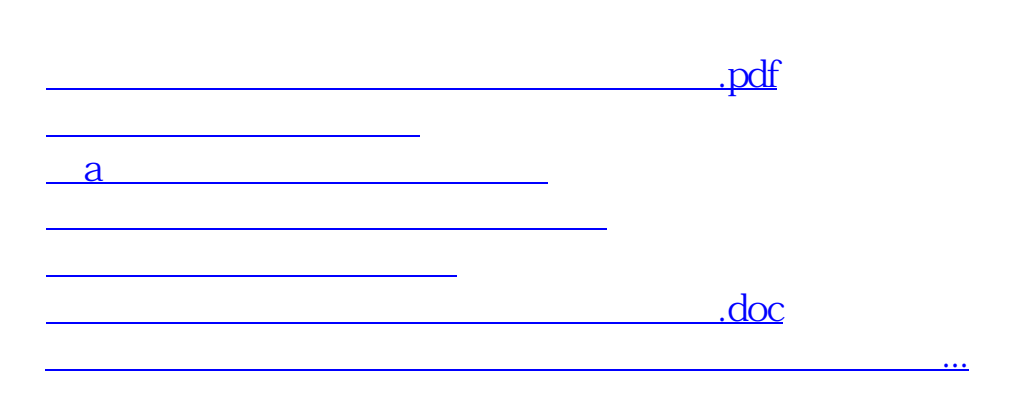

 $A$  and  $A$ 

<u>https://www.gupiaozhishiba.com/subject/4099680.html</u>